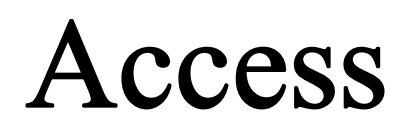

Prepared by Farhang Abdulkareem [farhang.elias@su.edu.krd](mailto:farhang.elias@su.edu.krd)

2020 - 2021

### **What is Data:**

 Data is a collection of facts, such as numbers, words, measurements, observations or just descriptions of things.

### **Information:**

 information is to describe it as one or more statements or facts that are received by a human and that have some form of worth to the recipient.

## **What is a Database:**

 A database is an organized collection of structured information, or data, typically stored electronically in a computer system. The data can then be easily accessed, managed, modified, updated, controlled, and organized. Most databases use structured query language (SQL) for writing and querying data.

## **What is the advantage and disadvantage of database?**

### **Advantage:**

- Obviously, saving speed will be very fast.
- Easy-to-use and visual for those who not good at IT.

### **Disadvantage:**

- Data is inconsistent, sometimes there is file duplication case because many people use a file.
- Data duplication
- Data sharing is not high (low)

## **Microsoft Access: What Is It?**

 Microsoft Access is a platform which contains the tools to enable a professional Access expert programmer to create a database application including tables, data input forms and reports.

## **What is the frontend and backend?**

 Frontend and backend are two of the most used terms in the computer industry; in a way, they became buzzwords. They dictate the type of job you do as a software developer, the technologies you use and how much you get paid.

## **What are the differences of Backend and Frontend?**

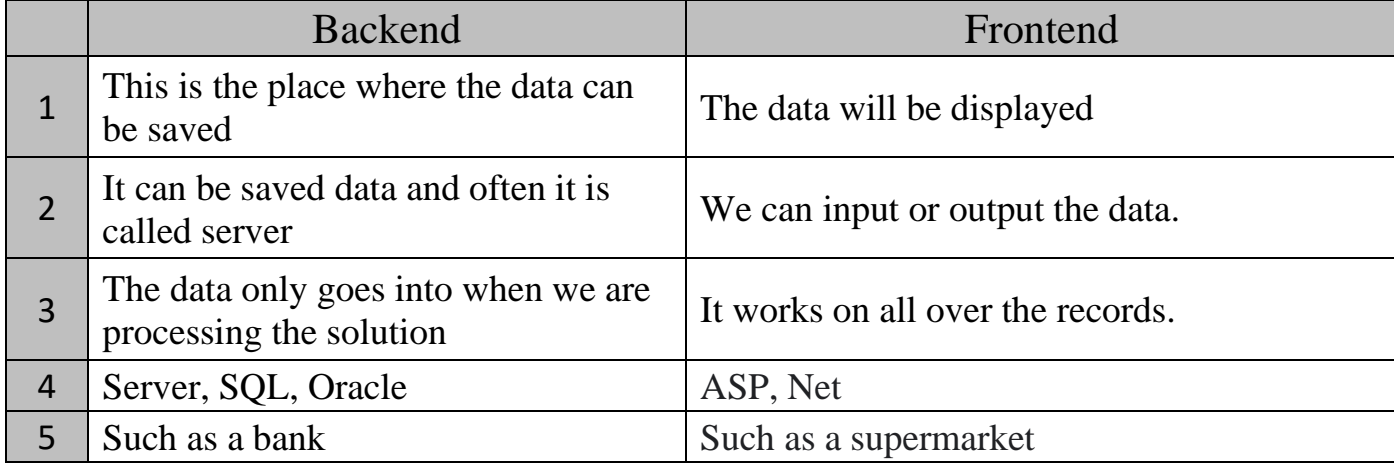

## **What are the access objects?**

- 1. Table
- 2. Queries
- 3. Forms
- 4. Report
- 5. Page
- 6. Macros
- 7. Modules

**TB**

له بهرنامهي (Access) دا به ستوون دمگوتري (Field) وه به ريز دموتريت (Record).

# **What are the Data types?**

- 1- Text
- 2- Memo
- 3- Number
- 4- Date/Time
- 5- Currency
- 6- Auto Number
- 7- Yes, No
- 8- OLE object
- 9- Hyper link
- 10- Attachment
- 11- Calculated
- 12- Lookup Wizard